## SAP ABAP table /SAPSLL/APLDT R S {SLL: Range Structure for Data Element /SAPSLL/APLDT}

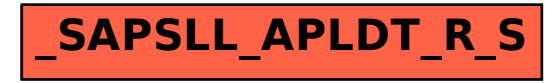